# THOOVIL 公交6路的时间表和线路图

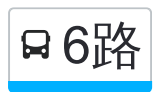

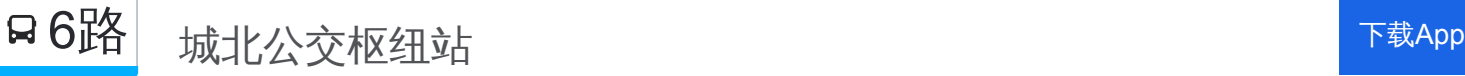

公交6((城北公交枢纽站))共有2条行车路线。工作日的服务时间为: (1) 城北公交枢纽站: 06:30 - 19:00(2) 姚电公司: 06:30 - 18:10 使用Moovit找到公交6路离你最近的站点,以及公交6路下班车的到站时间。

## 方向**:** 城北公交枢纽站

28 站 [查看时间表](https://moovitapp.com/pingdingshan___%E5%B9%B3%E9%A1%B6%E5%B1%B1-5443/lines/6%E8%B7%AF/727741/3156296/zh-cn?ref=2&poiType=line&customerId=4908&af_sub8=%2Findex%2Fzh-cn%2Fline-pdf-Pingdingshan___%25E5%25B9%25B3%25E9%25A1%25B6%25E5%25B1%25B1-5443-1167656-727741&utm_source=line_pdf&utm_medium=organic&utm_term=%E5%9F%8E%E5%8C%97%E5%85%AC%E4%BA%A4%E6%9E%A2%E7%BA%BD%E7%AB%99)

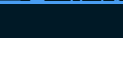

姚电公司

火电一公司

李乡宦

炉铁庄

煤机厂

叶刘路口

市一中

公交社区

光湛路口

光曙路口

湛河区政府

市委家属院

平顶山饭店

平声影剧院

商业大楼

市中医院

人民电影院

医药公司

新华路口

新矿路口

平新路口

平煤物资公司

### 公交**6**路的时间表

往城北公交枢纽站方向的时间表

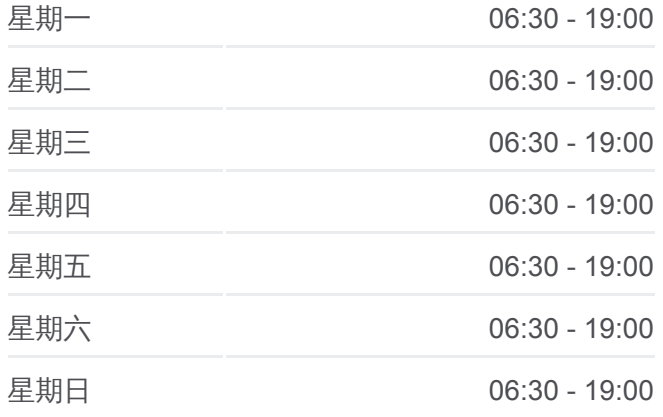

公交**6**路的信息 方向**:** 城北公交枢纽站 站点数量**:** 28 行车时间**:** 41 分 途经站点**:**

平东建材城

吴寨村

润鑫钢材市场

魏寨(水城威尼斯)

东环路北环路口

城北公交枢纽站

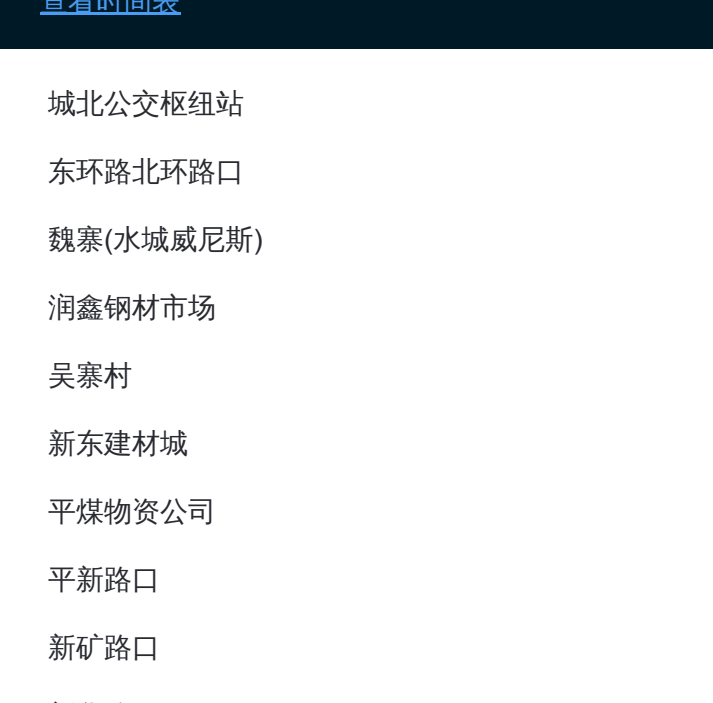

## 方向**:** 姚电公司 28 站 [查看时间表](https://moovitapp.com/pingdingshan___%E5%B9%B3%E9%A1%B6%E5%B1%B1-5443/lines/6%E8%B7%AF/727741/3156295/zh-cn?ref=2&poiType=line&customerId=4908&af_sub8=%2Findex%2Fzh-cn%2Fline-pdf-Pingdingshan___%25E5%25B9%25B3%25E9%25A1%25B6%25E5%25B1%25B1-5443-1167656-727741&utm_source=line_pdf&utm_medium=organic&utm_term=%E5%9F%8E%E5%8C%97%E5%85%AC%E4%BA%A4%E6%9E%A2%E7%BA%BD%E7%AB%99)

城北公交枢纽站

东环路北环路口

魏寨(水城威尼斯)

润鑫钢材市场

吴寨村

新东建材城

平煤物资公司

平新路口

新矿路口

新华路口

医药公司

人民电影院

市中医院

商业大楼

平声影剧院

平顶山饭店

市委家属院

湛河区政府

#### 公交**6**路的时间表

往姚电公司方向的时间表

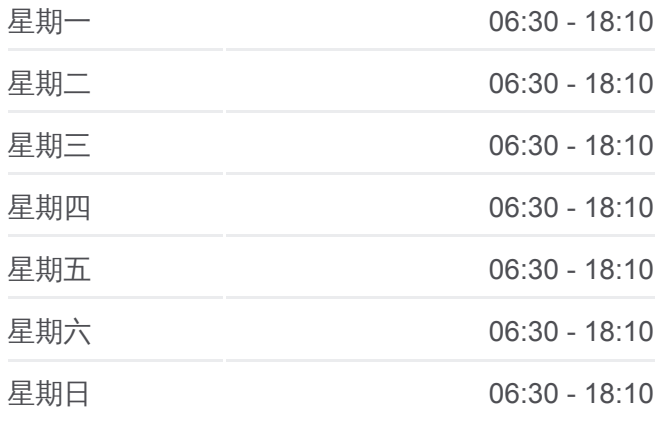

#### 公交**6**路的信息 方向**:** 姚电公司 站点数量**:** 28 行车时间**:** 39 分 途经站点**:**

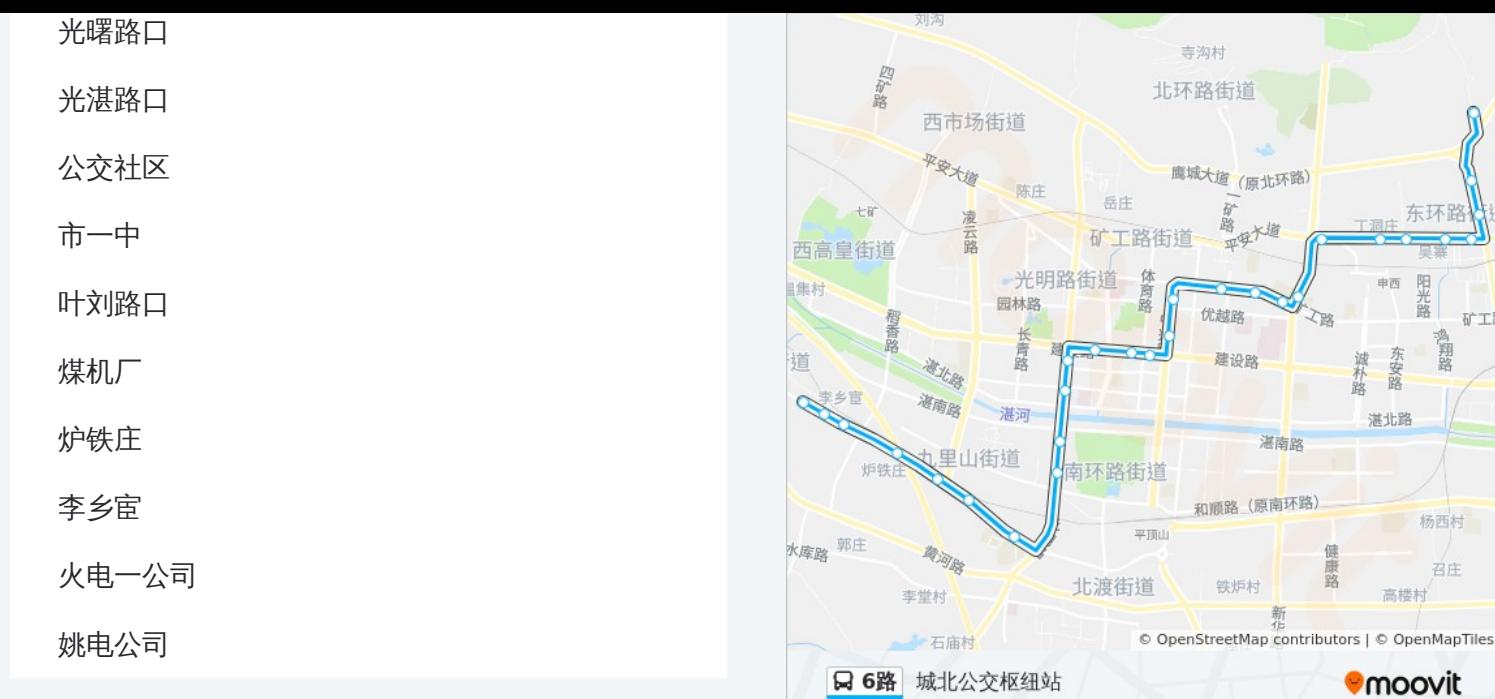

你可以在moovitapp.com下载公交6路的PDF时间表和线路图。使用Moovit应 [用程式查询平顶山的实时公交、列车时刻表以及公共交通出行指南。](https://moovitapp.com/pingdingshan___%E5%B9%B3%E9%A1%B6%E5%B1%B1-5443/lines/6%E8%B7%AF/727741/3156296/zh-cn?ref=2&poiType=line&customerId=4908&af_sub8=%2Findex%2Fzh-cn%2Fline-pdf-Pingdingshan___%25E5%25B9%25B3%25E9%25A1%25B6%25E5%25B1%25B1-5443-1167656-727741&utm_source=line_pdf&utm_medium=organic&utm_term=%E5%9F%8E%E5%8C%97%E5%85%AC%E4%BA%A4%E6%9E%A2%E7%BA%BD%E7%AB%99)

关于[Moovit](https://editor.moovitapp.com/web/community?campaign=line_pdf&utm_source=line_pdf&utm_medium=organic&utm_term=%E5%9F%8E%E5%8C%97%E5%85%AC%E4%BA%A4%E6%9E%A2%E7%BA%BD%E7%AB%99&lang=en) · MaaS[解决方案](https://moovit.com/maas-solutions/?utm_source=line_pdf&utm_medium=organic&utm_term=%E5%9F%8E%E5%8C%97%E5%85%AC%E4%BA%A4%E6%9E%A2%E7%BA%BD%E7%AB%99) · [城市列表](https://moovitapp.com/index/zh-cn/%E5%85%AC%E5%85%B1%E4%BA%A4%E9%80%9A-countries?utm_source=line_pdf&utm_medium=organic&utm_term=%E5%9F%8E%E5%8C%97%E5%85%AC%E4%BA%A4%E6%9E%A2%E7%BA%BD%E7%AB%99) · Moovit社区

© 2024 Moovit - 保留所有权利

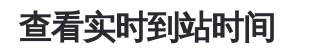

 $\begin{tabular}{|c|c|c|c|} \hline \quad \quad & \cup se & \quad \quad & \bullet & \text{App Store} \\ \hline \quad \quad & \text{Web App} & \quad \quad & \text{F\"{}}\\\hline \end{tabular}$ **DESPERS** J

东环路

阳光路

杨西村 召庄

矿工 鴻翔路